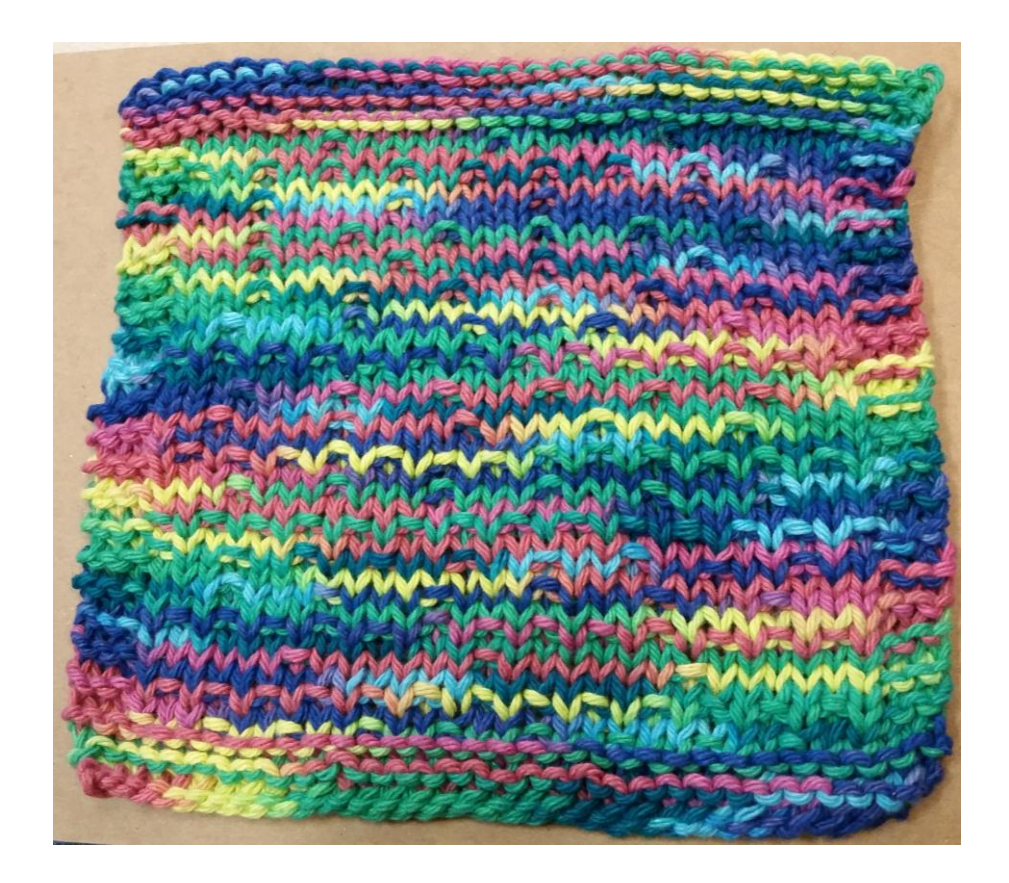

## RANDOM DISHCLOTH

## **Makes a boring knit a little more interesting**

This is an easy concept that can be applied in a variety of ways. On all of the right side rows knit a number of stitches determined by "x" (my special random number between 1 and 6 for that row) and then purl 1. To get your number for x, you can use a random number generator [\(randomnumber.org\)](https://www.random.org/integers/?num=1&min=1&max=6&col=1&base=10&format=html&rnd=new) but you could easily use dice, spinners, or in a pinch just ask the next person you see to pick a number between 1 and 6!

Yarn: 30 grams of Lily Sugar'n Cream (I used the "Psychadelic" color way. Any worsted weight cotton would work)

> Needles: US7/4.5mm

Size: about 8 inches square

Gauge: 4 stitches per inch

Stitch abbrev. CO- Cast On K- Knit P-Purl x- random number RS-Right Side WS- Wrong Side

Email: AudreyLeeYarns@yahoo.com

Blog: Audrey-lee.weebly.com

Ravelry ID: AudreyLeeYarns Instagram: AudreyLeeYarns

## DIRECTIONS

CO 33  $\div$  Note: you could cast on any number of stitches if you prefer your dishcloths larger or smaller. This gets me about an 8 to 8.5 inch dishcloth.

K 4 rows

- RS rows: K3,  $*Kx$ , P1 $*$ , K3
- WS rows: K3, P until 3 stitches remain, K3

Repeat these two rows until dishcloth measures about 7.5 inches

K 4 rows

Bind off

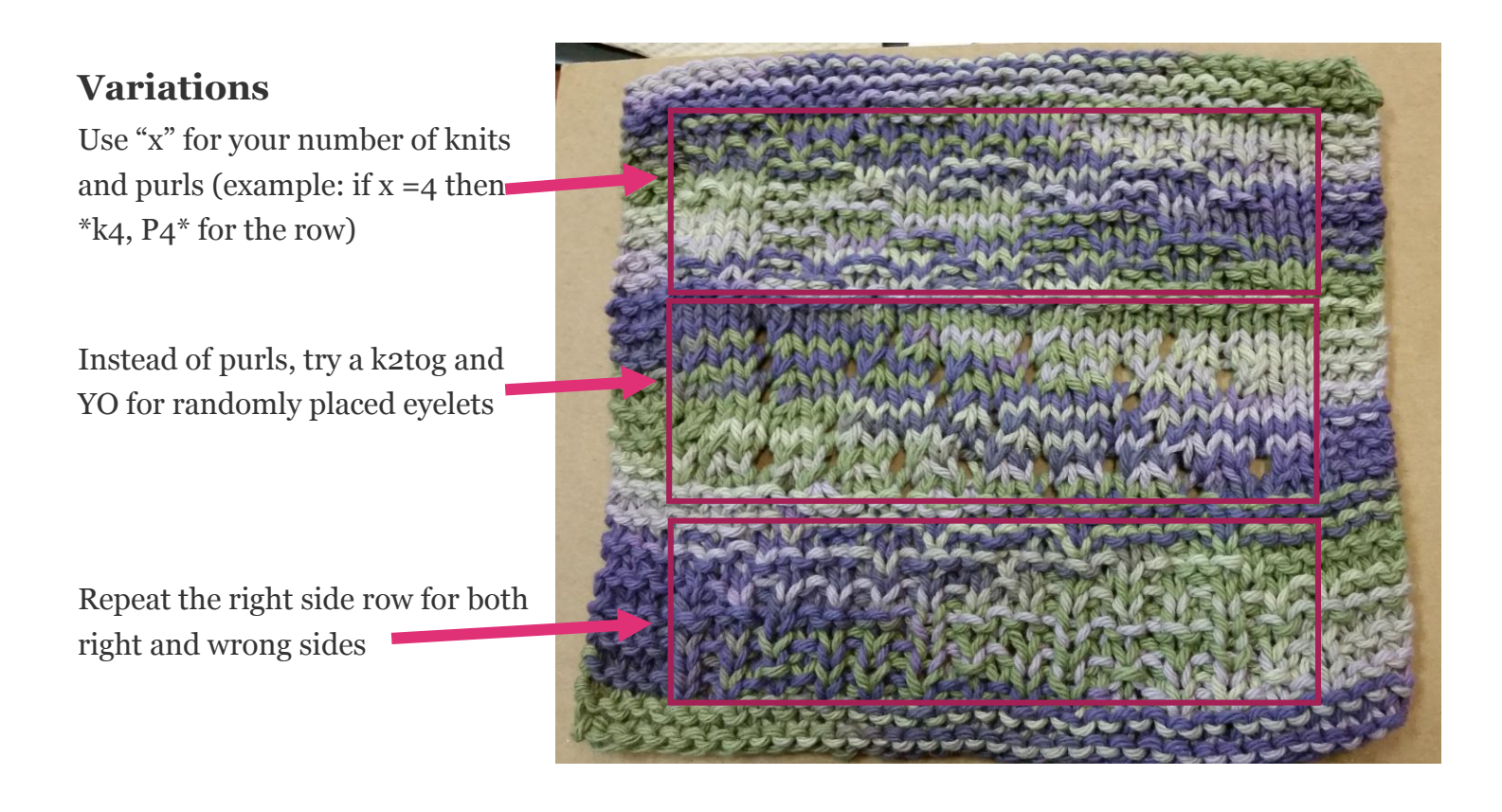